# **Photoshop 2021 (Version 22.5.1) Keygen Crack Serial Key Activation Code Download [Latest]**

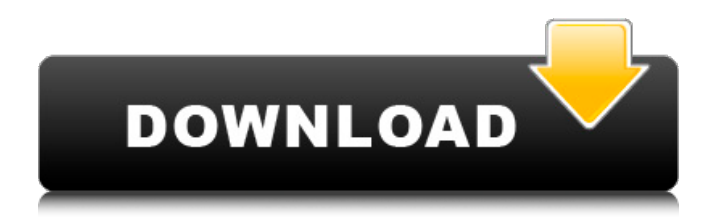

#### **Photoshop 2021 (Version 22.5.1) Crack+**

Getting started in Photoshop To get started in Photoshop, you need to know a little about creating and editing images in Photoshop and Photoshop Elements, and you need to be familiar with some key commands. Read about these commands and features in the online Help index at

www.adobe.com/support/products/photoshop/photoshophints.html. What is Photoshop? Photoshop is an image-editing program that uses a layerbased editing system. In a layer-based editing system, different parts of an image are stored as separate layers on an image's canvas. Any changes made to the layer without resetting those changes usually affect the entire image. When you perform an editing operation on a layer, those changes are only made to the part of the layer that's currently selected. Photoshop layers have some elements that are common to traditional Photoshop: Layers: Photoshop groups and organizes layers based on similar characteristics. For example, you can create a layer that represents your color adjustments and another that represents your edges and shapes, and use these groups to create a new layer that represents your composition. • You can add, move, and resize layers by clicking on them. You select and move them around on the canvas, or you use the layer's grips to resize them. • You can change the layer's blending mode, opacity (lightness or darkness) or color, and apply filters. You can use a layer's mask to hide parts of the layer that you don't want to see. • You can create a copy of an existing layer to apply different effects to a duplicate layer or add a different layer to make any changes you want to. Photoshop is a powerful program for designing, printing, and publishing images in a very visual way. Although it may be the industry standard, in my opinion, it's not the best tool for very detailed images that require greater control. It doesn't do well when you want to fine-tune large images. For example, there is no way to fit an image in the smallest size possible and have it still display the image clearly. For this type of work, you have to use Photoshop Elements, which I review in the section "How to edit an image" later in this chapter. How to navigate the interface When you're working on an image in Photoshop, you can use keyboard shortcuts to jump between layers and work faster. The keyboard shortcuts are outlined in

### **Photoshop 2021 (Version 22.5.1)**

Adobe Photoshop Elements 3 How to Make It To make this wallet design, you'll need Adobe Photoshop Elements. You can purchase Photoshop Elements through the Adobe website. There are three different versions: 10 Home Edition, 15 Home Edition, and Photoshop Elements 12. Depending on the type of wallet you're making, Photoshop Elements may not have all the tools you need. In this tutorial, we'll make a simple black wallet with lots of images. For the most part, this wallet will be made using the tools at the bottom of the toolbox: Tools Quick Selection tool Content-Aware Move tool Free Transform tool Layer tool Move tool Airbrush tool Clone Stamp tool Script tool Blur tool Rotate tool Layer Mask and Layer Styles If you don't see the tools you need, click on the 'Tools' tab at the top of the Photoshop Elements window and make sure you see: Properties panel Eyedropper tool Gradient tool The Block Cutting Tool The Clone Stamp tool The Spot Healing Brush tool The Content-Aware Move tool The Smart Sharpen tool The Warp tool The Pen tool If you're missing an important tool, you can simply download it from the Adobe website. I use Photoshop Elements to make these T-Shirt designs. You'll need only a copy of Photoshop Elements 15 with the following tools: Here's how to make this T-Shirt design: To make this T-Shirt design, you'll need Adobe Photoshop Elements. You can purchase Photoshop Elements through the Adobe website. There are three different versions: 10 Home Edition, 15 Home Edition, and Photoshop Elements 12. Depending on the type of T-Shirt you're making, Photoshop Elements may not have all the tools you need. In this tutorial, we'll make a simple black T-Shirt with no color. For the most part, this T-Shirt will be made using the tools at the bottom of the toolbox: Tools Quick Selection tool Content-Aware Move tool Free Transform tool Layer tool Rotate tool Layer Mask and Layer Styles If you don't see the tools you need, click on the 388ed7b0c7

#### **Photoshop 2021 (Version 22.5.1) Crack+ With Product Key**

Q: How to configure XSLT to convert to XML and convert within a transformation I'm using XSLT 2.0 and need to convert from an XML file into XML and then convert the XML within a transformation. The end result is an XML that needs to look like this: The XML needs to be converted to that format, and then have my code modify that XML to add in some data. I've never had this situation before, but I've got a feeling it might be possible to do this using just XSLT 2.0. Can anyone advise please? A: Your question is a bit unclear but here goes a shot at an XML-to-XML transformation that outputs a document with the syntax you want: The only assumption is that you have an input XML file that you can send in and it's in the standard one of this form:

#### **What's New in the Photoshop 2021 (Version 22.5.1)?**

1. Field of the Invention The present invention relates generally to a method and apparatus for pumping a fluid containing a corrosive liquid and more particularly to a method and apparatus for pumping a fluid containing a corrosive liquid to a location to be used for the chemical synthesis of a wide variety of substances including useful drugs and agricultural chemicals. 2. Description of the Prior Art Chemical synthesis of a wide variety of substances has been conducted in the laboratory for many years. Unfortunately, the laboratory apparatus used in this manner is not suitable for industrial use because of the large and complex apparatus which are needed for such an operation and because of the cost of supplying power for the operation of the apparatus. U.S. Pat. No. 4,134,744 is directed to an apparatus for chemical synthesis in a laboratory and discloses an apparatus for generating electrical power which is used by the laboratory apparatus for synthesis of substances. Unfortunately, the apparatus disclosed in this patent is quite complex and there is no disclosure of a simpler apparatus for such a purpose.Blue Oyster Music This app has access to your Google Play account. Help out with this expansion of the Blue Label Expansion panel for Google Play by either adding specific apps from your Play store to the collection, or select multiple apps from one listing, and view how those apps are performing on the play store, compare to your iTunes playlist, and then add them to the

collection. More Details: 1. From this app, go to Settings. 2. Scroll down to "Developer Options". 3. Slide the toggle switch to "ON". 4. Scroll back up and select "OK". 5. Close the app, and repeat Steps 1-5 for other apps installed on your phone. \*\*NOTE\*\*: This app has access to the "My Apps" section of your Google Play account. We are not providing access to other data from the Google Play Store.

File:config\_location=package:...BlueLabelExpansion.Chemistry and cytotoxicity of some naturally occurring isoflavonoids. The reactivity of coumestrol towards methylperoxalate and iodosobenzene was investigated. When the methoxy derivative was the radical species, it was found to possess cytotoxic properties, but this was not the case when the phydroxy derivative was substituted. To assess the toxicity of these compounds, the effects were examined on rat liver S-9, different cell lines and rats.

## **System Requirements:**

Story Line A little while ago, an entire army of "Stories" was built up on the new anime portal website, and we got some amazing results. Well, after a bit of tweaking and polishing (which is now complete, by the way), we are proud to announce a new anime portal website! Since the most important part of any website is its story, we have built one that all of you can love. The anime portal is a portal that houses some of the most interesting series and films from the past few years, and is divided into two major sections:

Related links:

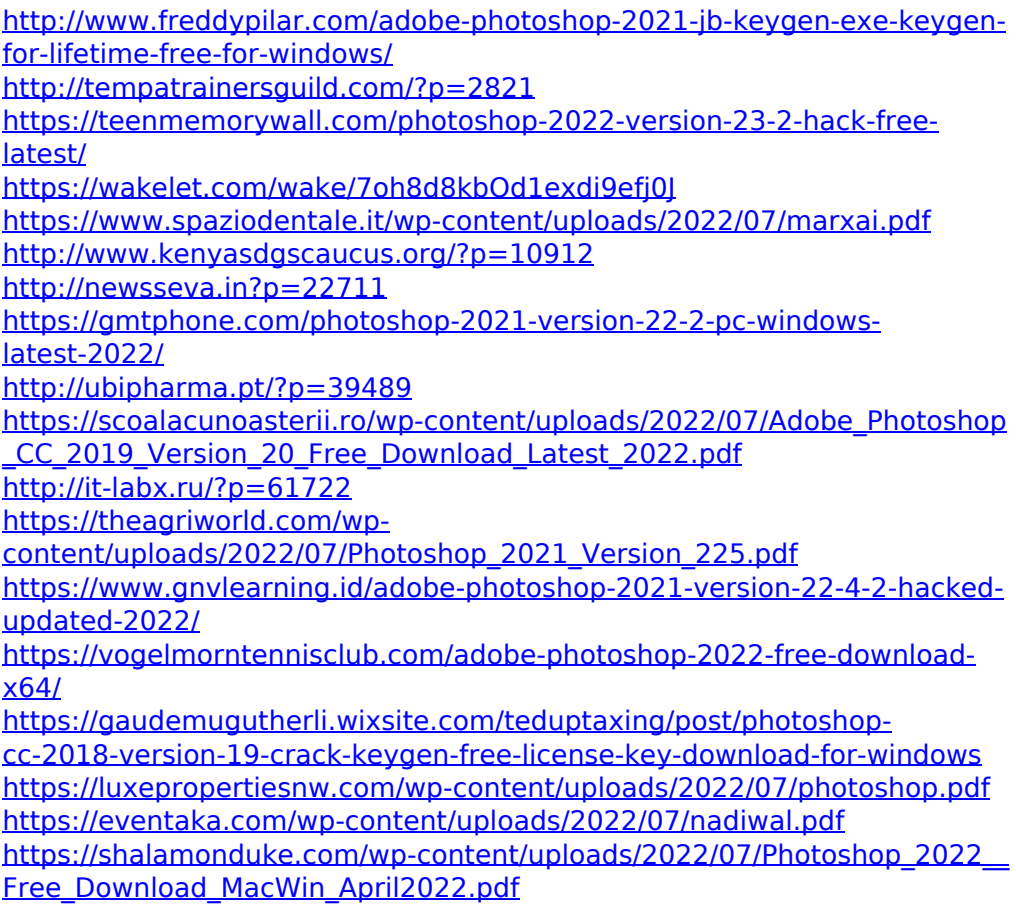

[https://realtowers.com/2022/07/05/photoshop-2020-hack-patch-with](https://realtowers.com/2022/07/05/photoshop-2020-hack-patch-with-license-code-download/)[license-code-download/](https://realtowers.com/2022/07/05/photoshop-2020-hack-patch-with-license-code-download/)

[https://www.almaluxjesolo.it/photoshop-2021-version-22-4-2-crack-mega](https://www.almaluxjesolo.it/photoshop-2021-version-22-4-2-crack-mega-full-version-free-latest/)[full-version-free-latest/](https://www.almaluxjesolo.it/photoshop-2021-version-22-4-2-crack-mega-full-version-free-latest/)

[http://match2flame.com/adobe-photoshop-2022-version-23-1-1-keygen-full](http://match2flame.com/adobe-photoshop-2022-version-23-1-1-keygen-full-version-3264bit/)[version-3264bit/](http://match2flame.com/adobe-photoshop-2022-version-23-1-1-keygen-full-version-3264bit/)

[https://www.viizair.com/photoshop-cc-2018-keygen-only-with-full-keygen](https://www.viizair.com/photoshop-cc-2018-keygen-only-with-full-keygen-win-mac-2/)[win-mac-2/](https://www.viizair.com/photoshop-cc-2018-keygen-only-with-full-keygen-win-mac-2/)

<http://www.vidriositalia.cl/?p=37673>

<http://www.danielecagnazzo.com/?p=31194>

https://trello.com/c/q0SmencZ/85-photoshop-cs3-crack-mega-keygen-full[version-free-3264bit-updated-2022](https://trello.com/c/qOSmencZ/85-photoshop-cs3-crack-mega-keygen-full-version-free-3264bit-updated-2022)

[http://www.giffa.ru/who/photoshop-2022-version-23-0-keygen-only](http://www.giffa.ru/who/photoshop-2022-version-23-0-keygen-only-activation-code/)[activation-code/](http://www.giffa.ru/who/photoshop-2022-version-23-0-keygen-only-activation-code/)

[https://tiftyboard.com/photoshop-cc-2014-serial-number-and-product-key](https://tiftyboard.com/photoshop-cc-2014-serial-number-and-product-key-crack-3264bit/)[crack-3264bit/](https://tiftyboard.com/photoshop-cc-2014-serial-number-and-product-key-crack-3264bit/)

[https://subsidiosdelgobierno.site/photoshop-cc-2015-version-16-patch-full](https://subsidiosdelgobierno.site/photoshop-cc-2015-version-16-patch-full-version-free/)[version-free/](https://subsidiosdelgobierno.site/photoshop-cc-2015-version-16-patch-full-version-free/)

[https://smtv.in/thizupsy/2022/07/Adobe\\_Photoshop\\_2022\\_Version\\_2301.pdf](https://smtv.in/thizupsy/2022/07/Adobe_Photoshop_2022_Version_2301.pdf) [https://www.residenzagrimani.it/2022/07/05/photoshop-2021-version-22-1-](https://www.residenzagrimani.it/2022/07/05/photoshop-2021-version-22-1-0/)  $0/$